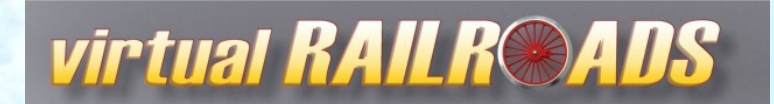

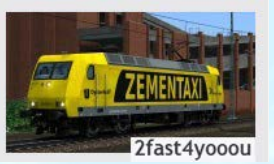

# BR 185 "Captrain" Repaintpack

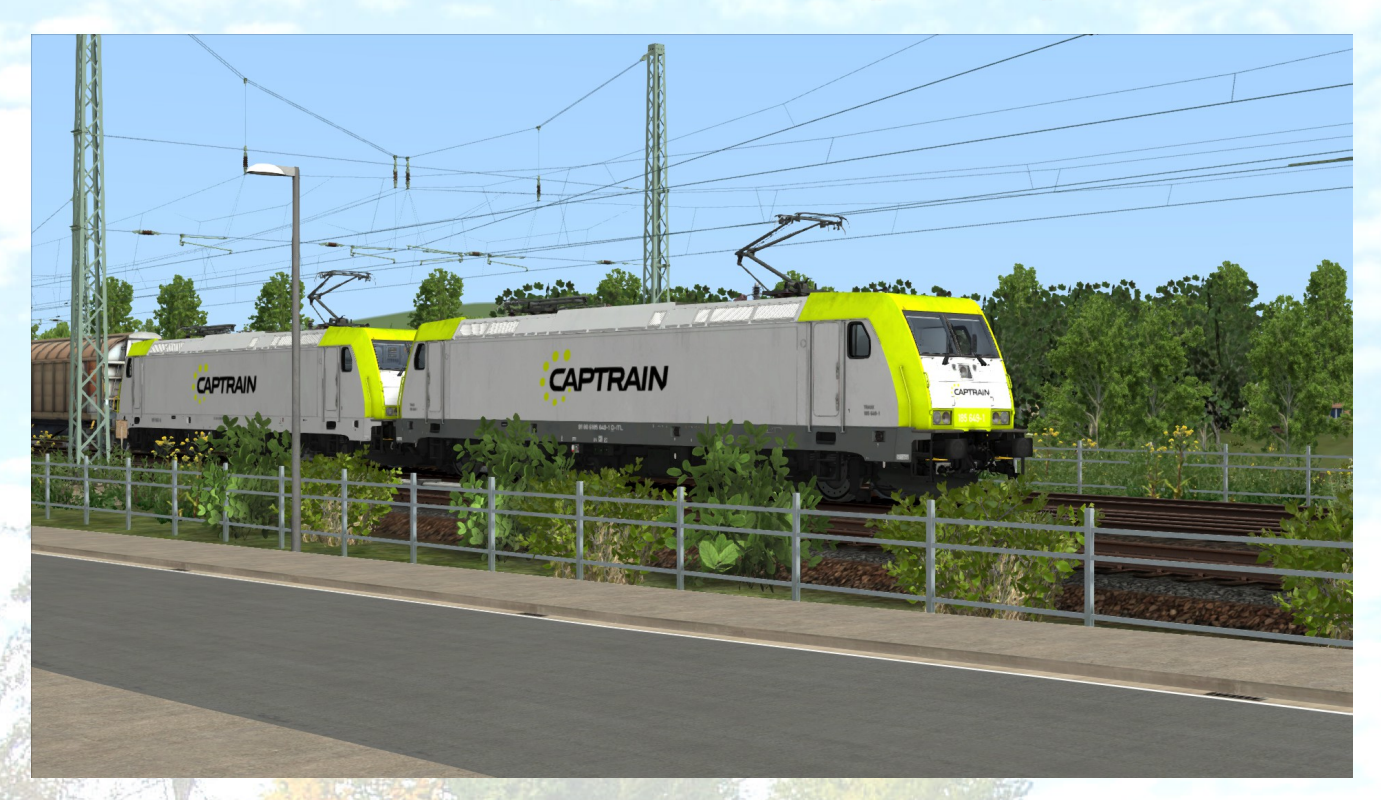

**Grundlage /** *Basis***:** 

• vR DB BR185 EL Add-On: http://www.virtual-railroads.de/expert-line/db-br185-el.html

#### **Installation des Repaints:**

- 1. Kopieren Sie einfach den vorliegenden Assets-Ordner in Ihren RailWorks-Ordner: **…\Steam\SteamApps\common\railworks\**.
- 2. Gehen Sie zu folgendem Ordner: **…\Railworks\Assets\VirtualRailroads\vR\_BR185\_2\_EL\Elloks\BR185** suchen und kopieren bitte folgende .GeoPcDx Datei heraus:

#### -> BR185\_DynNr4.GeoPcDx

3. Fügen Sie nun die BR185 DynNr4.GeoPcDx in den folgende Ordner ein:**…\Assets\VirtualRailroads\vR\_BR185\_2\_EL\Elloks\185\_649\_ITL** und

**…\Assets\VirtualRailroads\vR\_BR185\_2\_EL\Elloks\185\_562\_ITL**

→ Cache leeren - Geschafft!

### *Ich wünsche viel Spaß mit diesem Repaint, Lukas T.*

Passwort zum entpacken der Dateien findet Ihr ganz unten!

**Ich bedanke mich bei Ulf und Maik von virtual Railroads (vR) für die Freigabe dieses Repaint Packs**

Installation [en]:

- 1. Copy the 'Assets' folder into your RailWorks folder: **…\Steam\SteamApps\common\railworks\**.
- 2. Go to the following folder: ... \Railworks\Assets\VirtualRailroads\vR\_BR185\_2\_EL\Elloks\BR185 and search for the following .GeoPcDx file:

-> BR185\_DynNr4.GeoPcDx

3. Copy and paste the .GeoPcDx file into the following folders: **…\Assets\VirtualRailroads\vR\_BR185\_2\_EL\Elloks\185\_649\_ITL** und **…\Assets\VirtualRailroads\vR\_BR185\_2\_EL\Elloks\185\_562\_ITL**

→ Clear Cache - It's done!

*Have fun with this repaint, Lukas T.*

Die Repaints sind alle QD kompatibel! All repaints are Quick Drive compatible! **Zur Benutzung im Szenario Editor müssen folgende Provider freigeschaltet werden: You have to activate the following providers in the scenario editor:** 

**vR\_BR185\_2\_EL**

## **Bitte beachten:**

Der Support für die Repaints erfolgt ausschließlich durch mich ([2fast4yooou](https://rail-sim.de/forum/index.php/User/5342-2fast4yooou/)) Bei Problemen mit dem original Produkt "DB BR185.2 ExpertLine"steht Euch der Support von virtual Railroads natürlich jederzeit zur Verfügung.

Es ist nicht erlaubt dieses Repaint Pack irgendwo anders anzubieten! It's not allowed to offer this Repaint Pack on any other site! Please respect that!

Die Verwendung in Payware Szenarien ist strikt untersagt!

Alle Rechte am Addon liegen ausschließlich bei virtualRailroads (vR).

Ich hoffe Ihr habt euch alles durchgelesen und dies auch verstanden? Das Passwort zum entpacken der Dateien lautet:

**185Captrain**